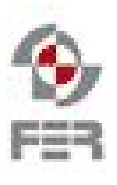

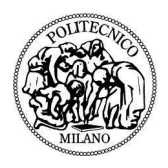

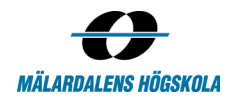

# **Visual Portfolio Analysis tool for Kommuninvest Summary Week Report**

2017-12-11

**Version 1.0**

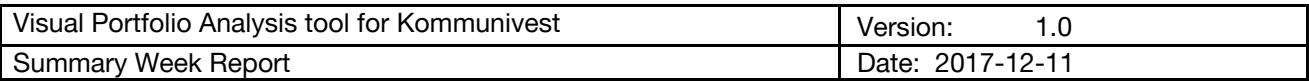

## **Revision History**

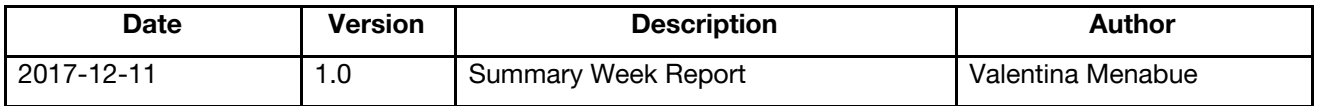

#### **1. Introduction**

#### **1.1 Purpose of this document**

The purpose of this document is to report the activities that happened within the past week, with the intent of understanding project progress.

#### **1.2 Document organization**

The document is organized as follows:

- Section 2 Total Team Effort Work Hours, Activities and tasks done by the team members.
- Section 3 Aggregated Team Data Sum of all the Work Hours, Activities and Tasks performed by the team members
- Section 4 Main team accomplishments and challenges they faced during the week.

#### **1.3 Intended Audience**

The Intended Audience for this report are the supervisors of the course and the project team. If necessary it can also be shared with the customer.

#### **1.4 Scope**

This document addresses working hours and efforts spent by the team members during this week, (2017-12-5 to 2017-12-12 included)

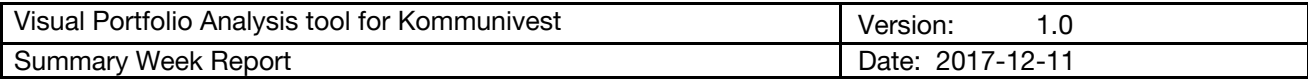

#### **2. Total Team Effort**

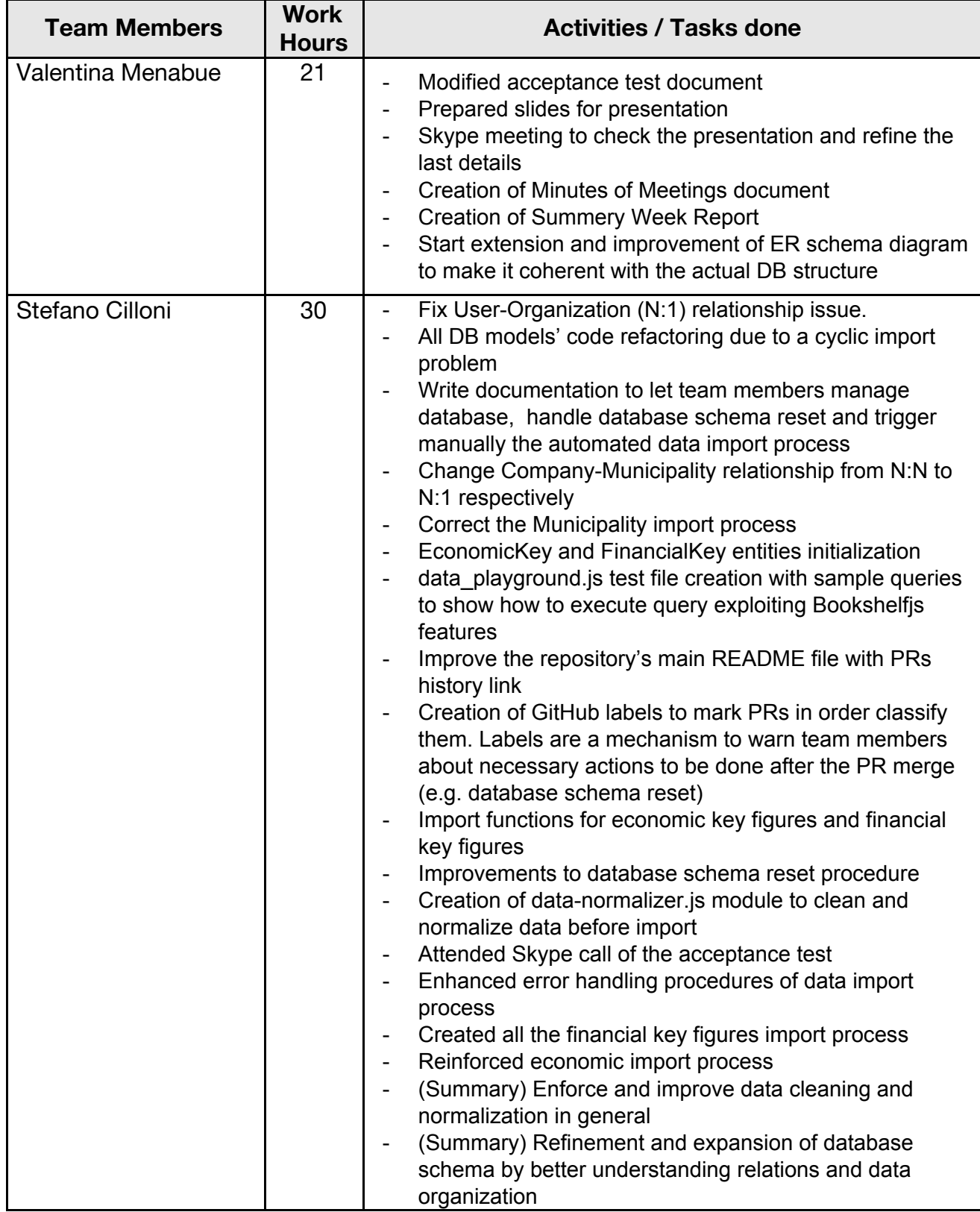

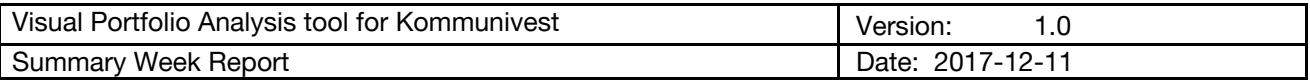

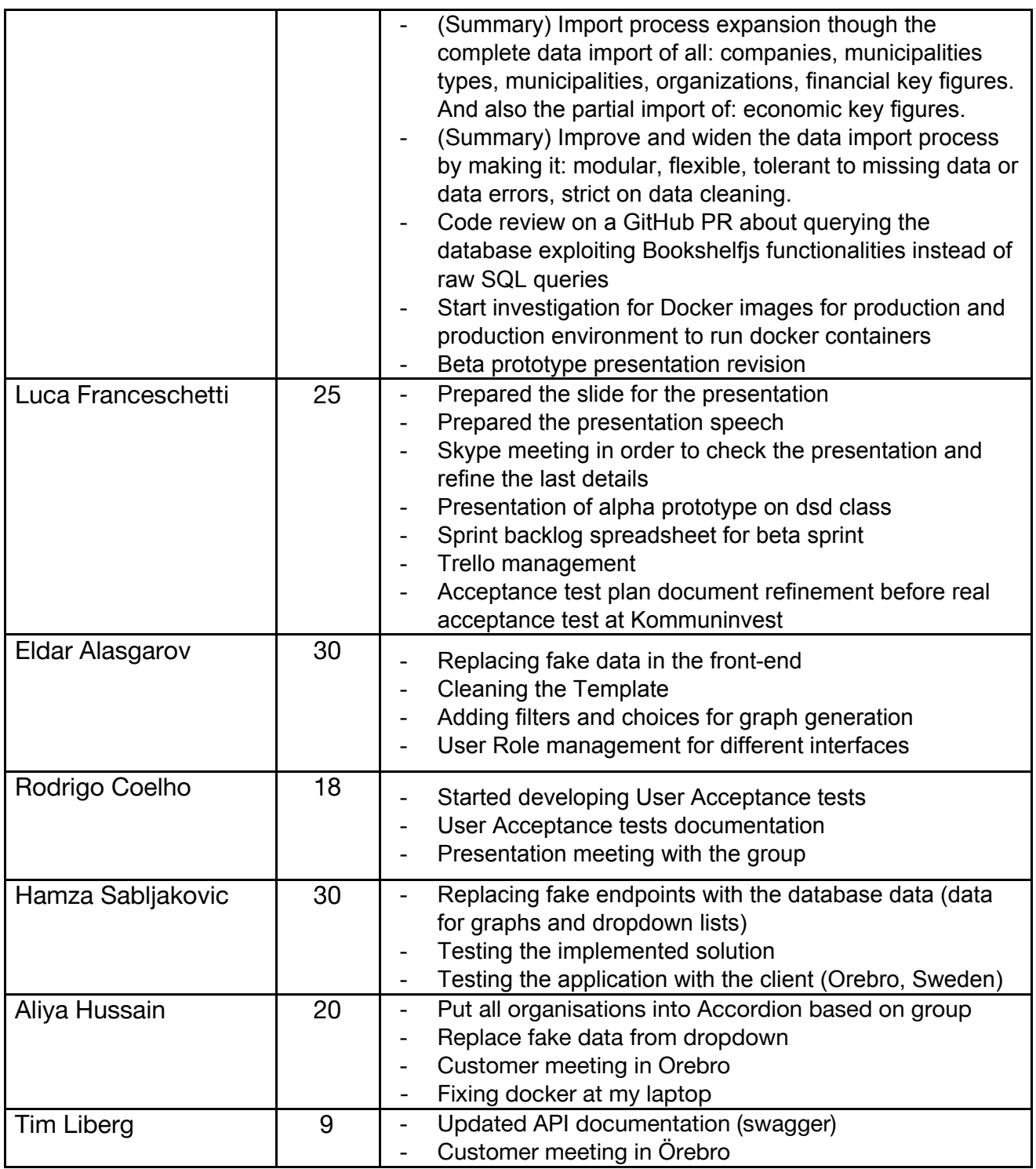

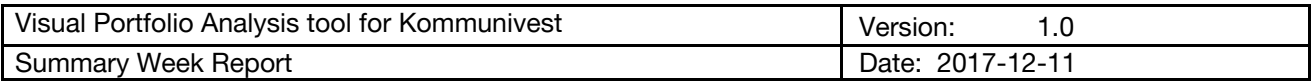

### **3. Aggregated Data**

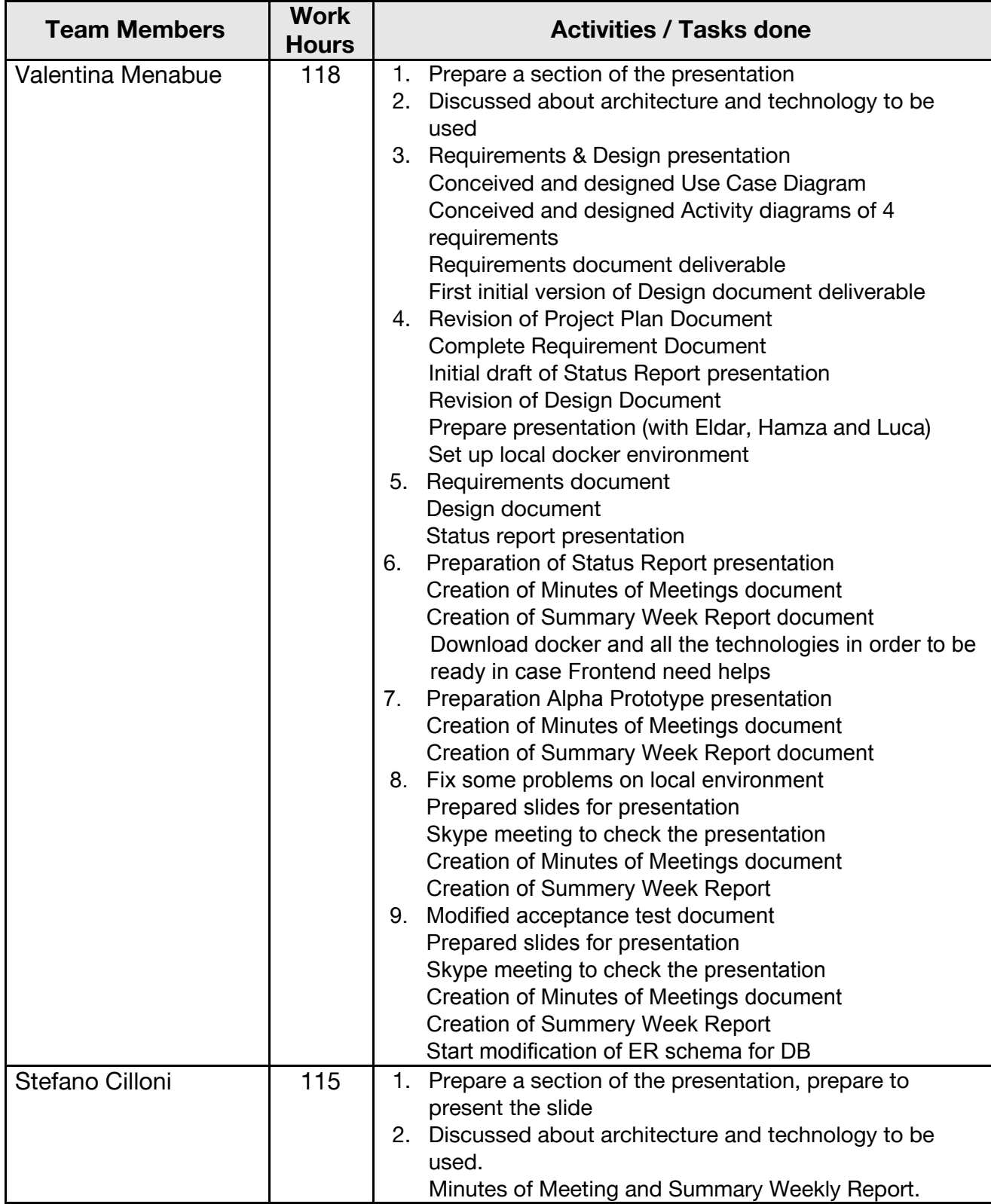

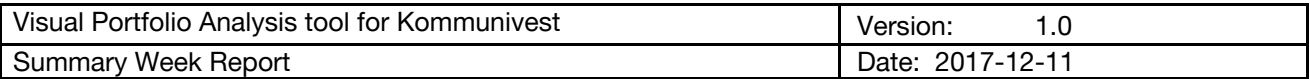

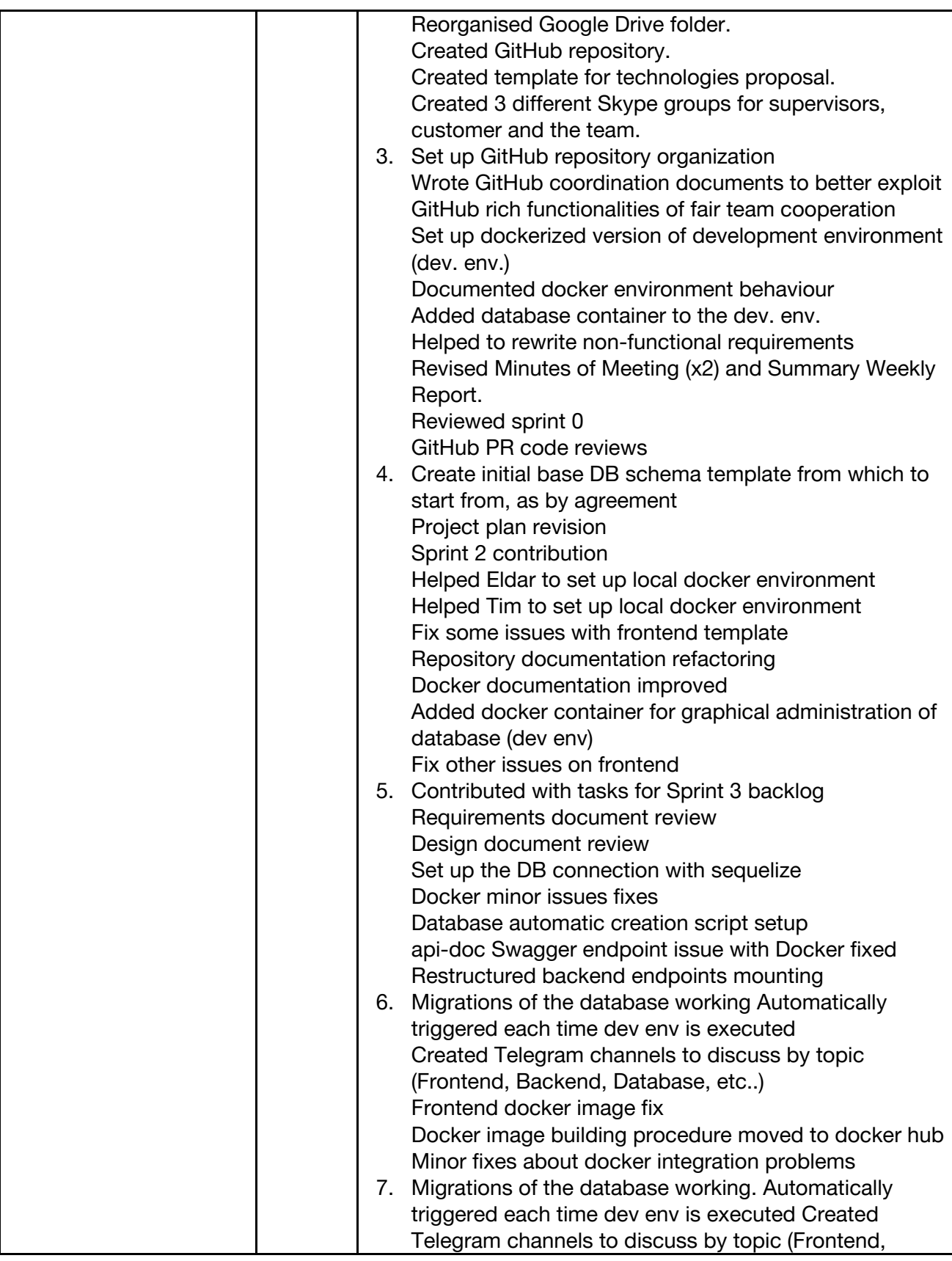

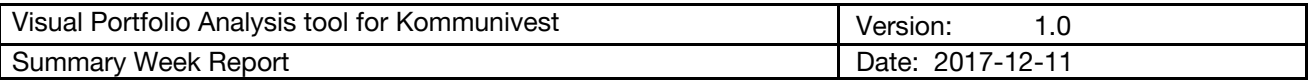

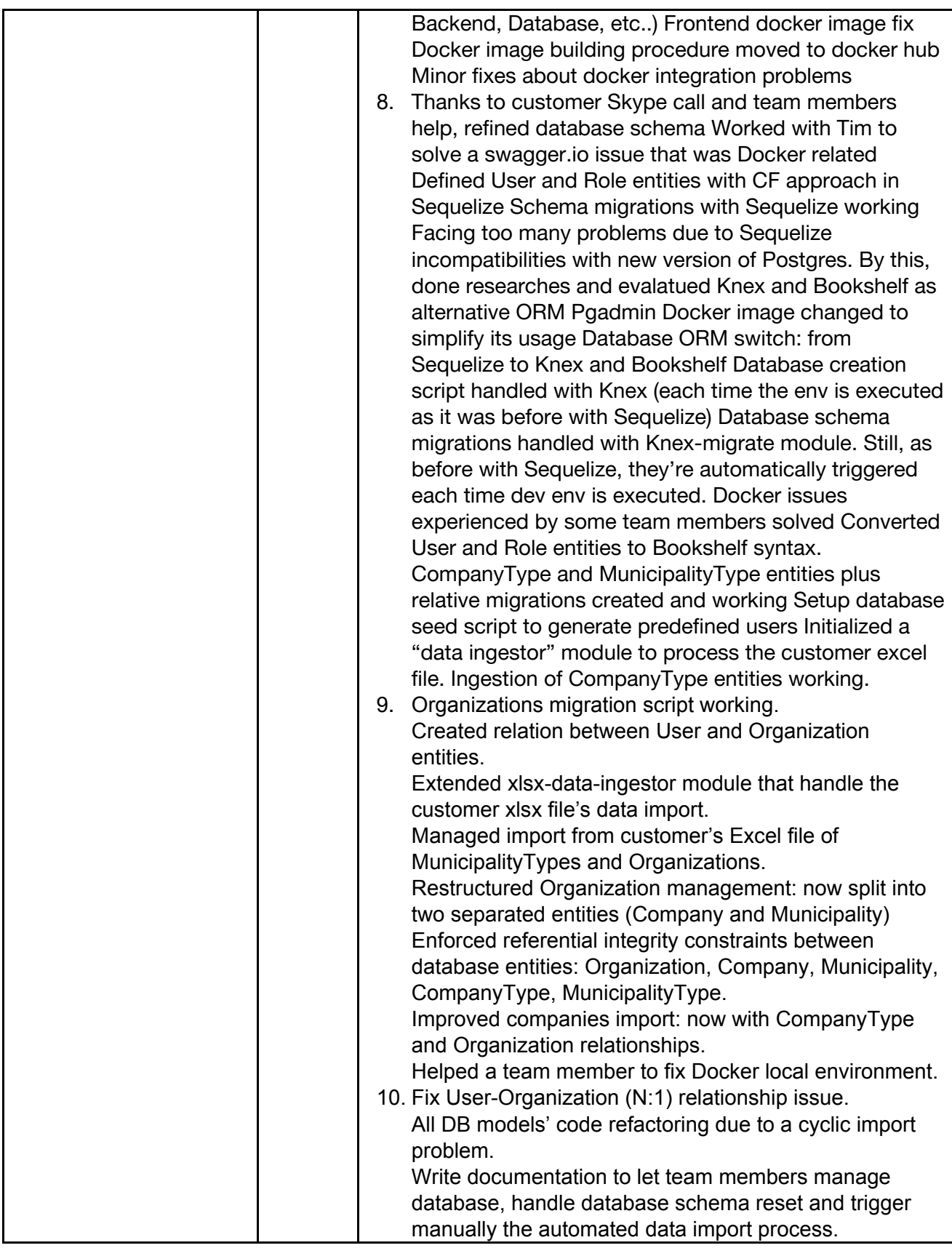

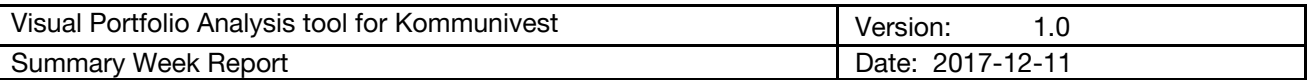

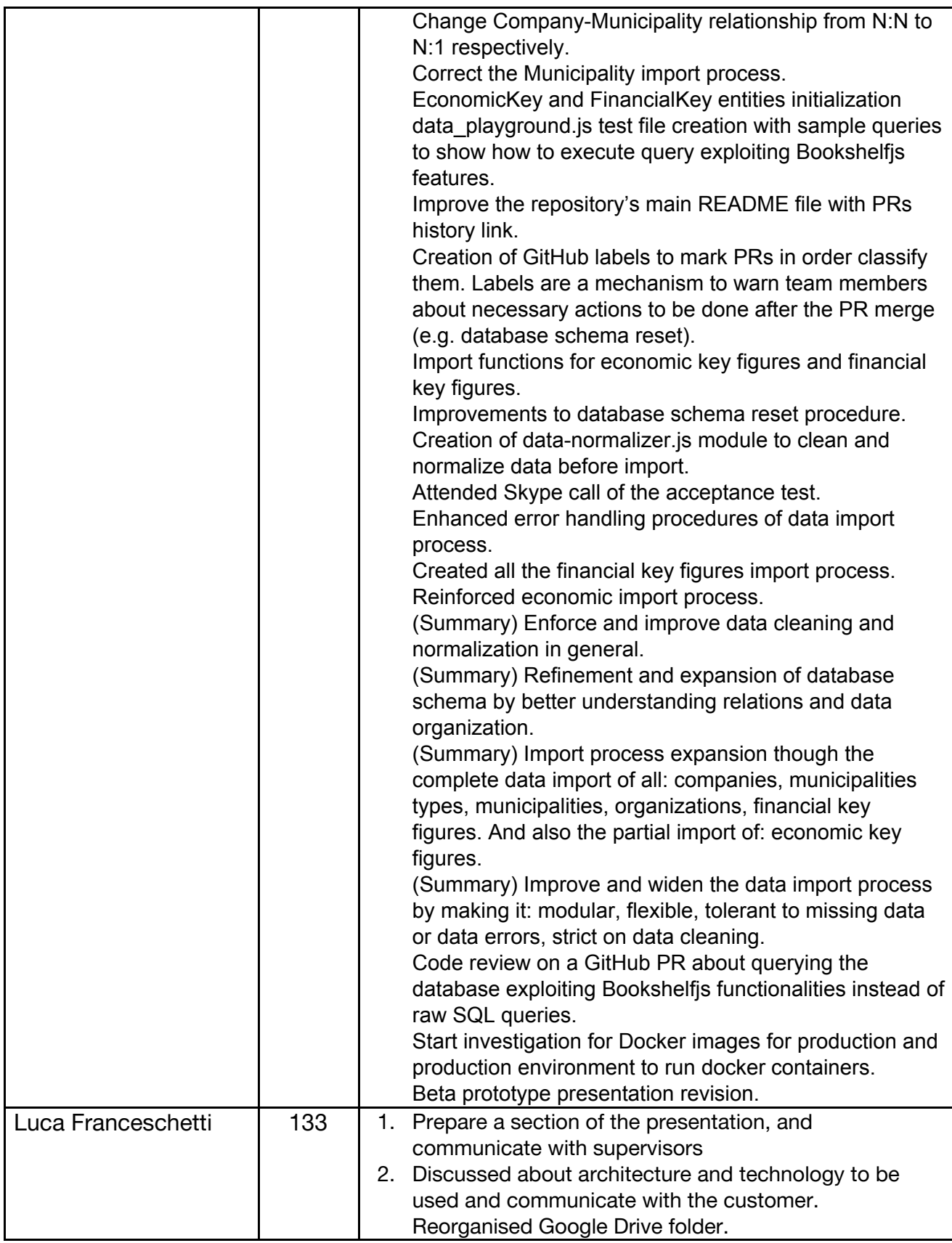

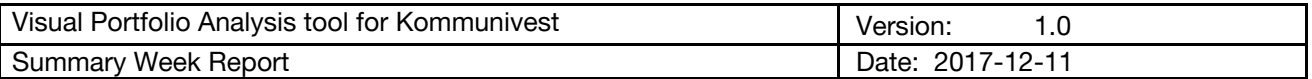

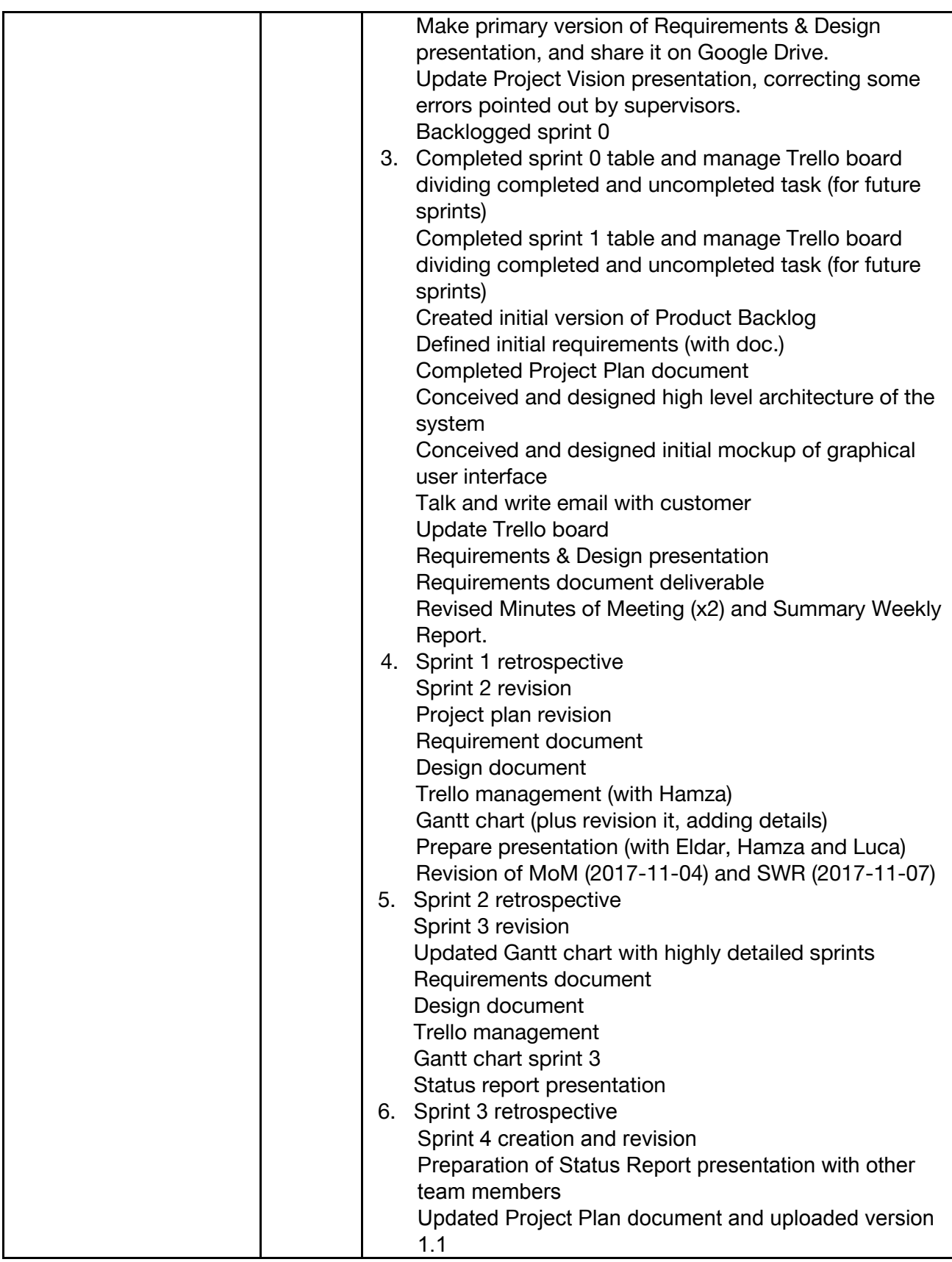

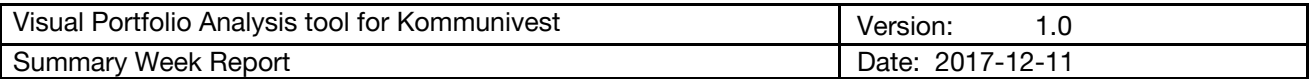

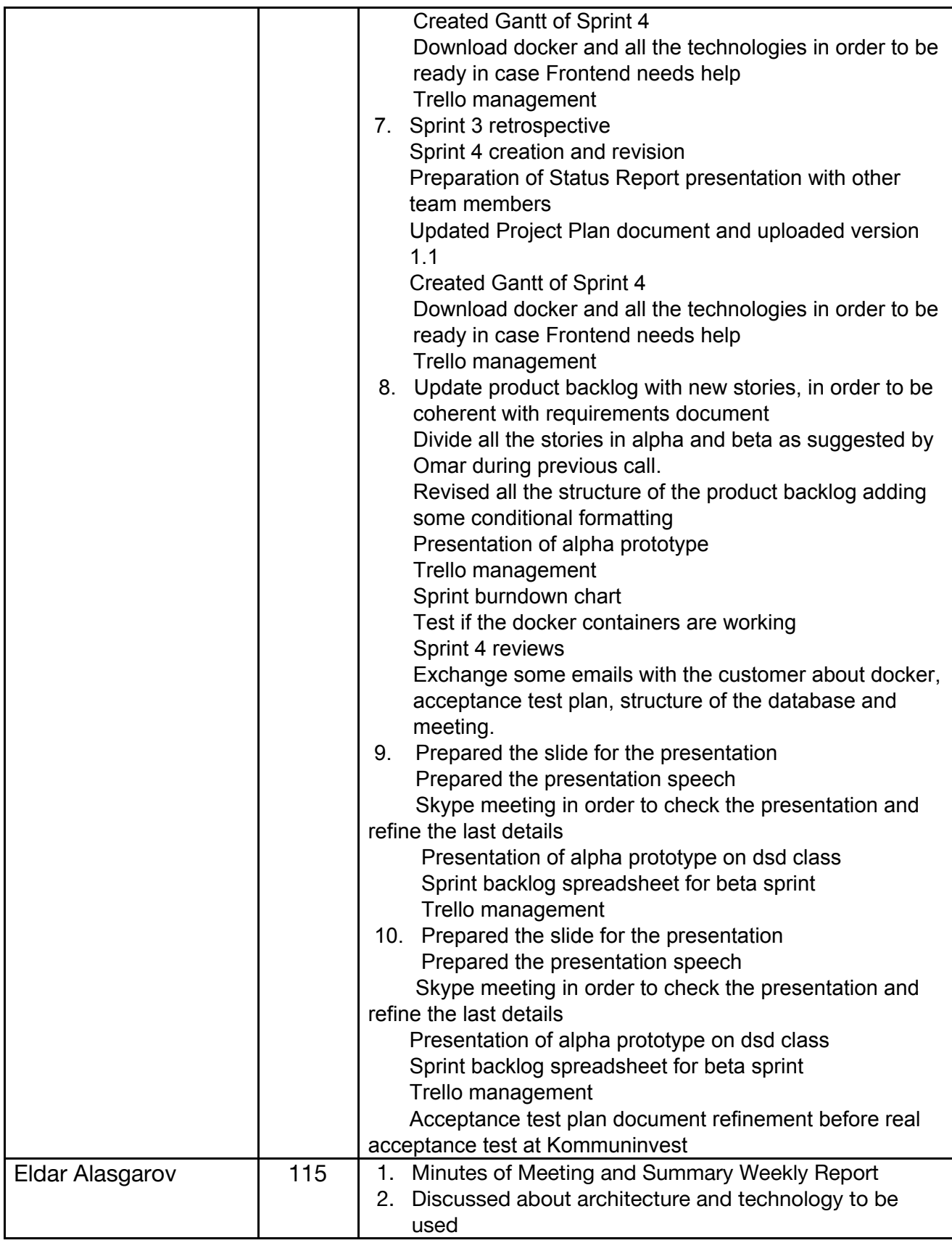

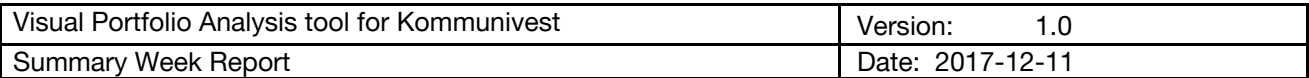

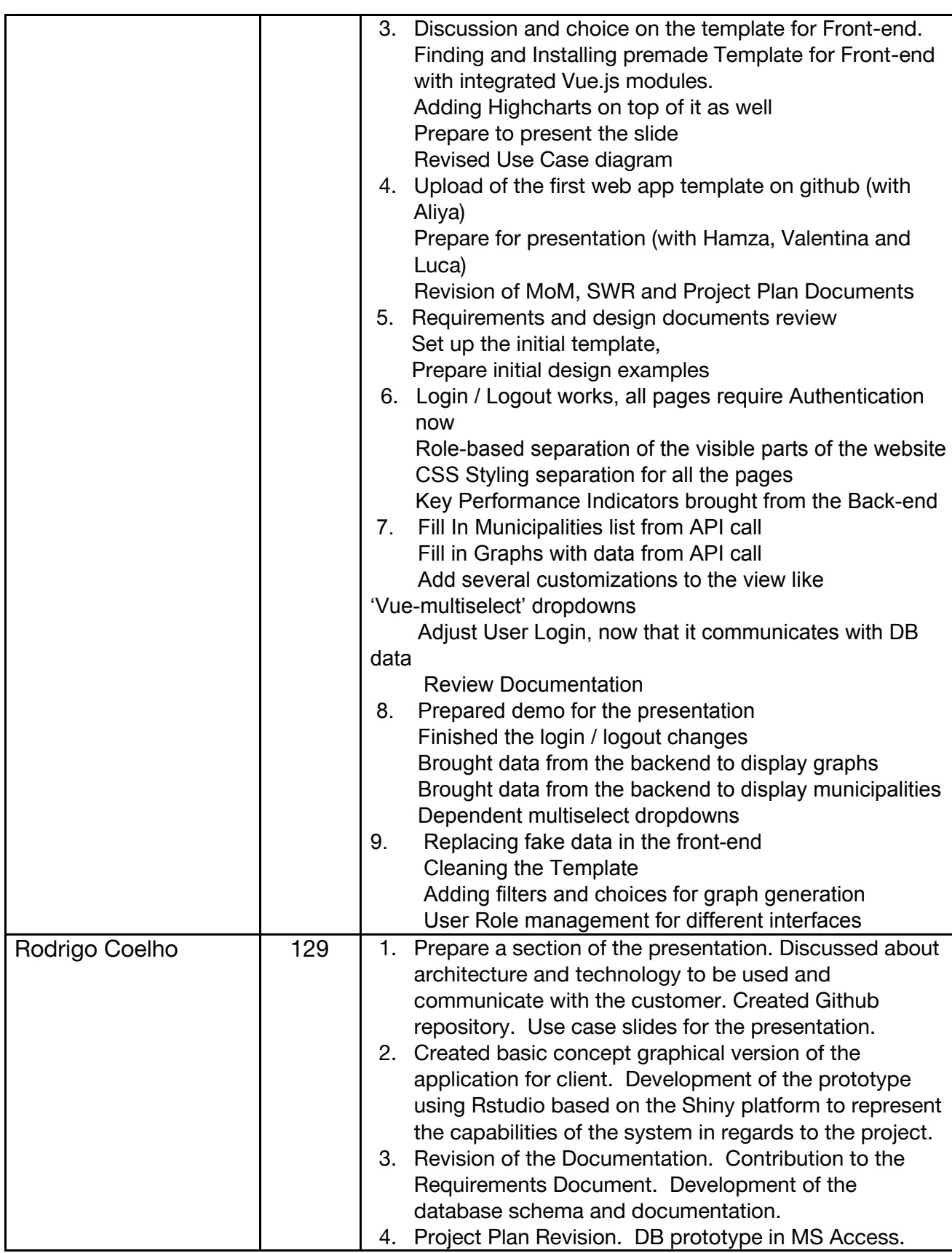

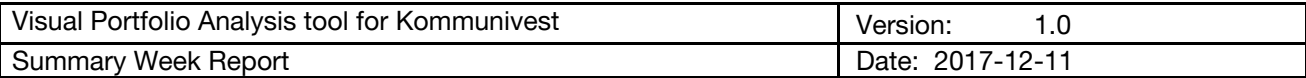

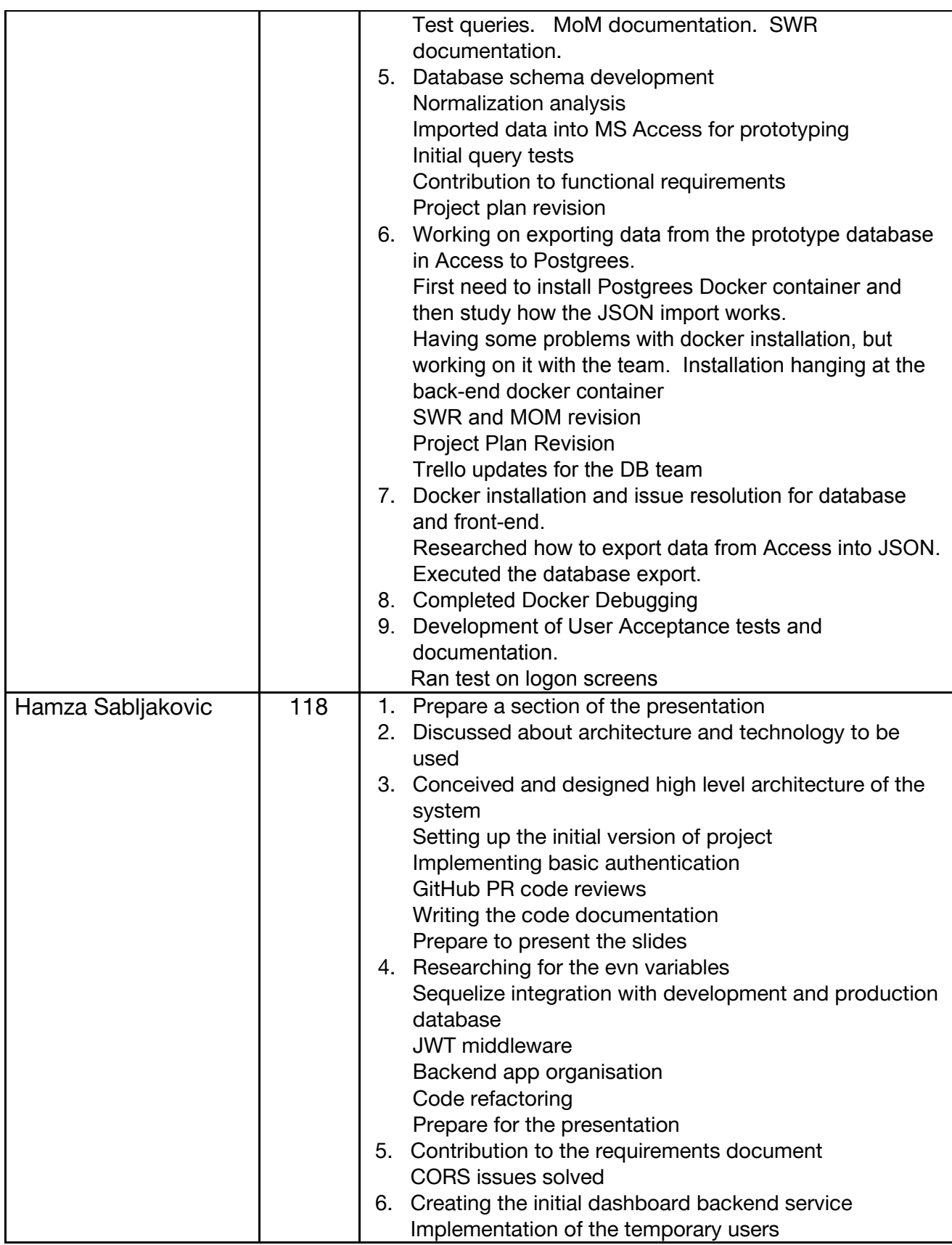

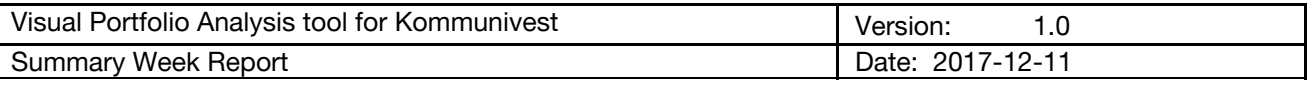

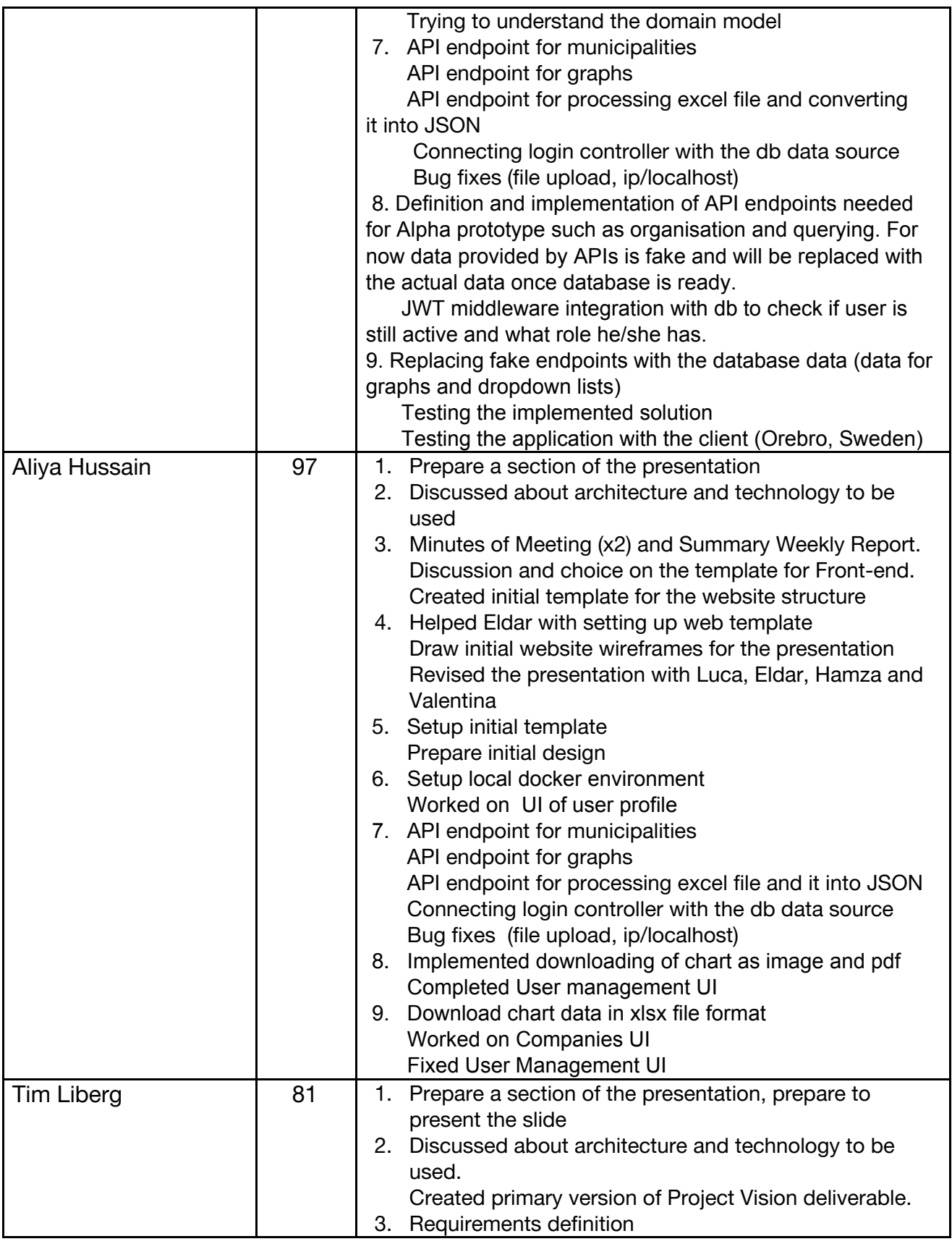

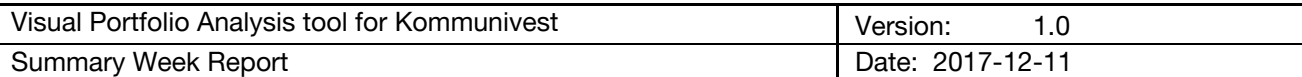

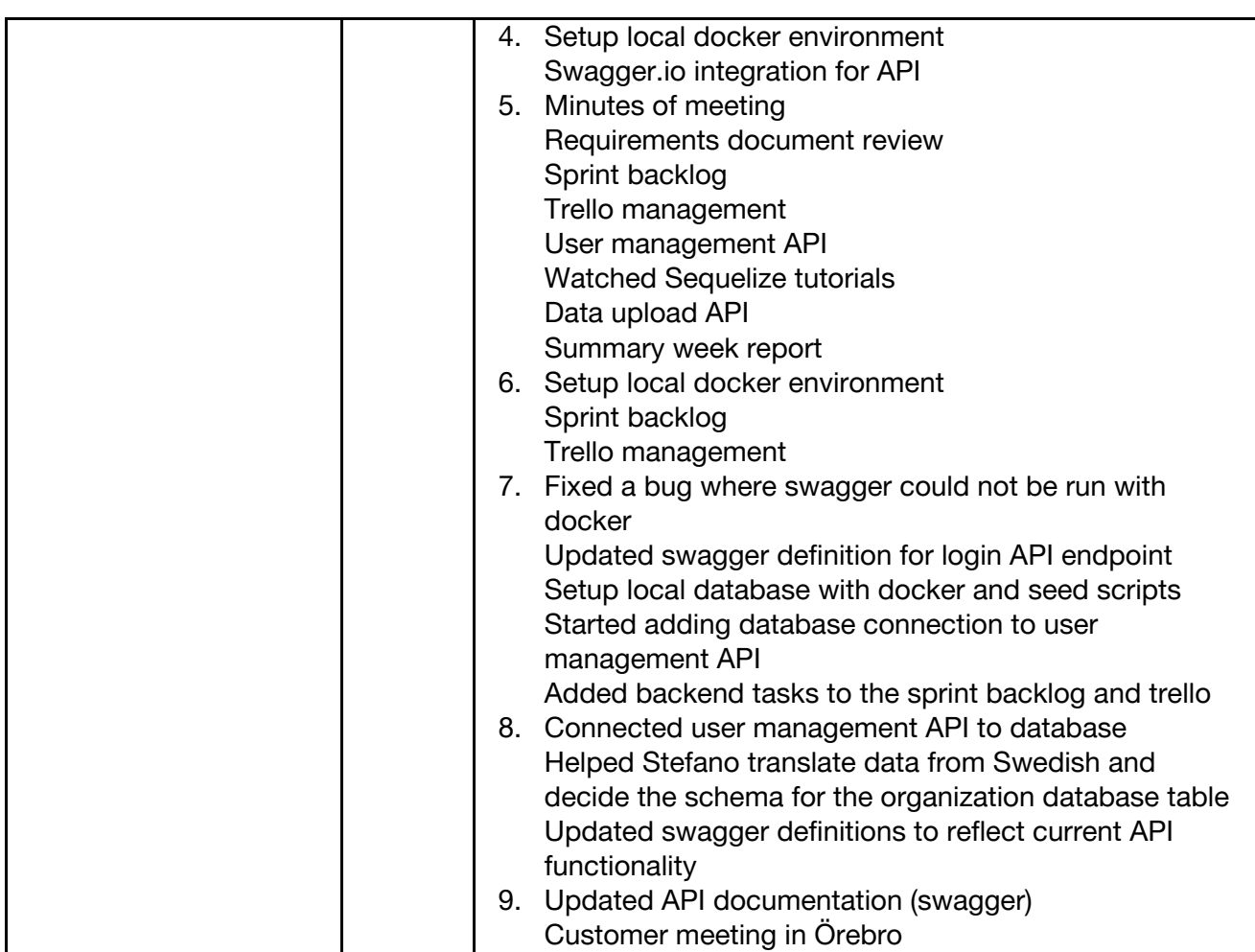

#### **4. Major Team Accomplishments and Obstacles**

- For the **Documentation**, we are defining our test phase, doing a draft of Acceptance test plan that will be also used during the meeting with the customer, in which we will have our real first acceptance test. We also finish to prepare slides for beta prototype, defining the schedule as well.
- For the **Front-end,** data for graphs, dropdowns and municipalities is coming from the backend. However still not from database. Login logout system is also finished and connected to the users table. User page is also done. All organisations are in the Municipalities page, structured in Accordion manner.
- For the **Back-end,** API endpoints for user management have been added. Create connection between user management API and Database.
- For the **Database,** migrations now create *organizations*, *companies* and *municipalities* tables. Referential integrity constraints have been enforced to ensure the imported data consistency. The script to import customer's data has been extended thus now it imports the entity Company with associated the relative CompanyType entity.